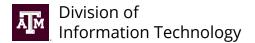

**Division of IT Only** 

INC#: \_\_\_\_\_

SO#: \_

## **Keyless Entry Service Order**

Email completed service order and supporting documents to tcom-request@tamu.edu. You will receive an automatic email from Help Desk Central providing a reference number (INC#). If you haven't received a response after two business days, reply to the original email or call 979.845.8300 with your INC# for a status update.

### **New to Keyless Entry?**

Follow the request process outlined on it.tamu.edu:

Step 1: Contact Building Access via Aggieworks to install the locking mechanism and keyless entry hardware (card readers).

**Step 2:** Complete and submit Keyless Entry Service Order to connect hardware to the keyless access system.

#### **Requestor/Departmental Coordinator Information**

By filling out this form, you certify you are authorized by your unit to submit this work order.

| Name:         | Unit/College/Department: |
|---------------|--------------------------|
| Phone Number: | Email Address:           |

#### **Billing Information**

Remarks: \_\_\_\_

This is not an account change form. If you need to make changes to your account, refer to Account Change Form.

| Billing Contact Name:                     |                                 |  |
|-------------------------------------------|---------------------------------|--|
| Billing Contact Email Address:            | Billing Contact Phone Number:   |  |
| Mailstop/Mailing Address:                 |                                 |  |
| Account No. (xx-xxxxxx-xxxxx):            | Department Code:                |  |
| Signature:                                | Date:                           |  |
| Service Requests                          |                                 |  |
| Select ALL services needed:*              |                                 |  |
| Connect New Door to Keyless Entry system  | Change Door Name                |  |
| Disconnect Door from Keyless Entry system | Update Authorized Door Managers |  |
| Move hardware to different door           |                                 |  |
|                                           |                                 |  |

### Number of New Keyless Entry Doors (if any): \_\_\_\_\_

\_\_\_\_\_ Service Date Desired: \_\_\_\_\_

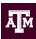

| Physical Location                                                  |
|--------------------------------------------------------------------|
| Building Number:*                                                  |
| Room Number(s):*                                                   |
| Is this "door" being moved? If yes, please fill out the following: |
| New Building Number (if applicable):                               |
|                                                                    |

New Room Number (if applicable):

# Authorized Door Managers

The following people will be added as Door Managers in the keyless management software program. Door managers can add/remove permissions for a TAMU campus member to the doors listed on this form.

| Door Manager   | Name | Email | NetID |
|----------------|------|-------|-------|
| Door Manager 1 |      |       |       |
| Door Manager 2 |      |       |       |
| Door Manager 3 |      |       |       |